# **Si-Soft** Informatica s.r.l.

# **Argomenti Corso SAP Online "Corso SAP per Responsabile Acquisti"**

*Finalità: acquisire gli strumenti SAP per verificare le fatture passive dal lato logistico e analizzare, tramite una rappresentazione grafica, il ciclo passivo in modo rapido ed efficiente. Destinatari: queste video lezioni sono rivolte ai Responsabili degli Acquisti per imparare a ovviare alle problematiche giornaliere che sorgono nelle operazioni di registrazione delle fatture e a effettuare e spiegare analisi legate agli Acquisti di un'azienda supportate da rappresentazioni grafiche.*

*La provenienza da settori aziendali con sistemi informativi differenti da SAP è un valido bagaglio di esperienze per poter affrontare la materia in modo efficiente. Infatti, in SAP alcuni processi si differenziano da altri gestionali per aspetti che tutto sommato possono essere considerati marginali.*

*Durata del servizio: 60 giorni con possibilità di frequenza online 7gg su 7, 24h su 24h. Tempo stimato per apprendere una singola video lezione: da 2 a 4 ore.*

## **Lezione 1: Struttura d'impresa**

- Introduzione alla logistica
- Definizione della struttura d'impresa
- La divisione
- Il magazzino
- L'organizzazione acquisti

#### **Lezione 2: Flusso documentale e documento d'acquisto**

- Flusso logistico del ciclo passivo
- Flusso documentale in MM
- I documenti d'acquisto

#### **Lezione 3: Verifica online delle fatture passive e registrazioni successive**

- Introduzione alla verifica fatture in logistica
- Fattura passiva
- Nota di credito
- Addebito successivo
- Accredito successivo
- Visualizzazione della fattura in logistica
- Inserimento fattura con nota credito contestuale

#### **Lezione 4: Preacquisizione delle fatture passive e storno delle registrazioni errate**

- Acquisizione preliminare di una fattura in entrata
- Registrazione fattura preacquisita
- Storno di una fattura
- Rilascio delle fatture bloccate
- Visualizzazione della lista dei documenti di fatturazione

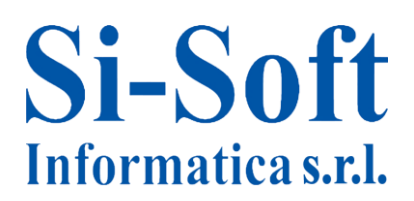

## **Lezione 5: Il controllo delle fatture in background**

- Controllo della fattura in background
- Visualizzazione fattura logistica
- Riepilogo fatture

# **Lezione 6: Report di analisi e controllo su SAP MM (Parte 1)**

- Analisi generali degli acquisti e costruzione grafici di confronto
- Analisi degli ordini di acquisto in base al loro valore
- Analisi standard per gruppo acquisti con l'ausilio dei grafici:
	- o Analisi per segmenti di importanza: analisi ABC
	- o Confronti tra i vari indicatori concernenti gli ordini di acquisto
	- o Classificazione degli ordini di acquisto in base al gruppo acquisti
- Esportazione dell'analisi in una tabella Excel pivot

# **Lezione 7: Report di analisi e controllo su SAP MM (Parte 2)**

- Analisi standard degli ordini di acquisto di un singolo fornitore con l'ausilio della rappresentazione grafica dei risultati
- Analisi degli ordini di acquisto di un singolo materiale
- Creazione e visualizzazione delle versioni di selezione, strumenti SAP utilizzati per la registrazione nel database delle analisi effettuate
- Analisi standard per stock di un magazzino